, tushu007.com

### << 3ds max 9/vray 1.5>>

 $<<$  3ds max 9/vray 1.5

- 13 ISBN 9787802482494
- 10 ISBN 7802482496

出版时间:2009-1

 $(2009-01)$ 

页数:538

PDF

http://www.tushu007.com

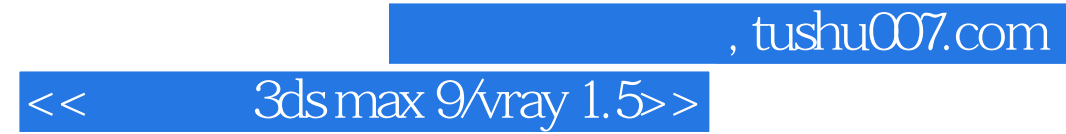

3dsMax VRay Photoshop

3dsMax VRay

vRay Photoshop

 $3d$ sMax $\,$ 

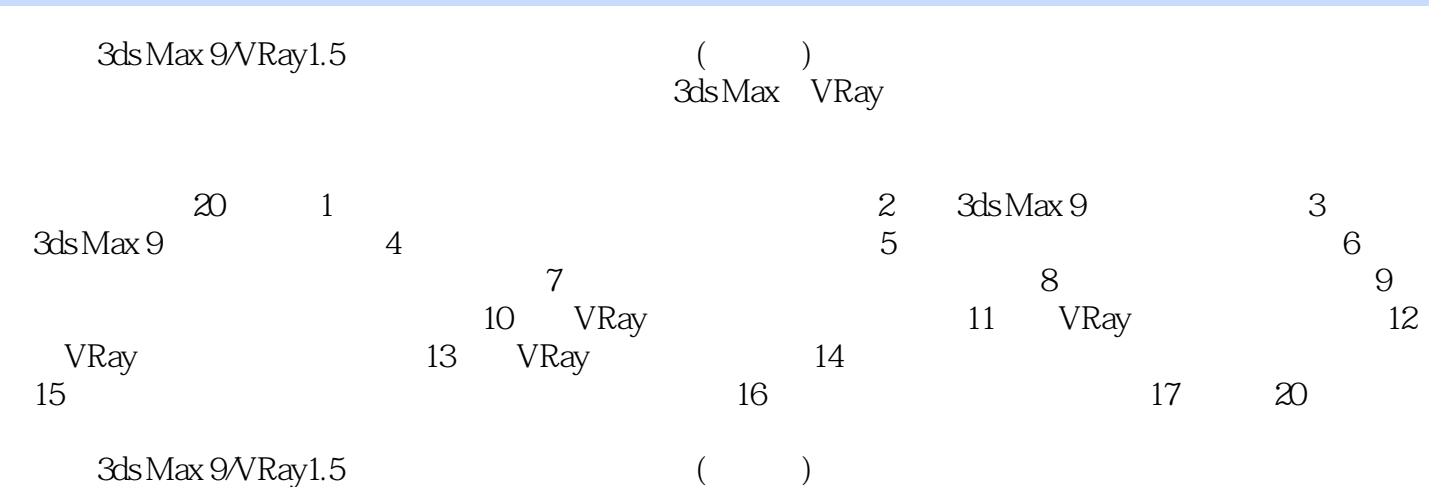

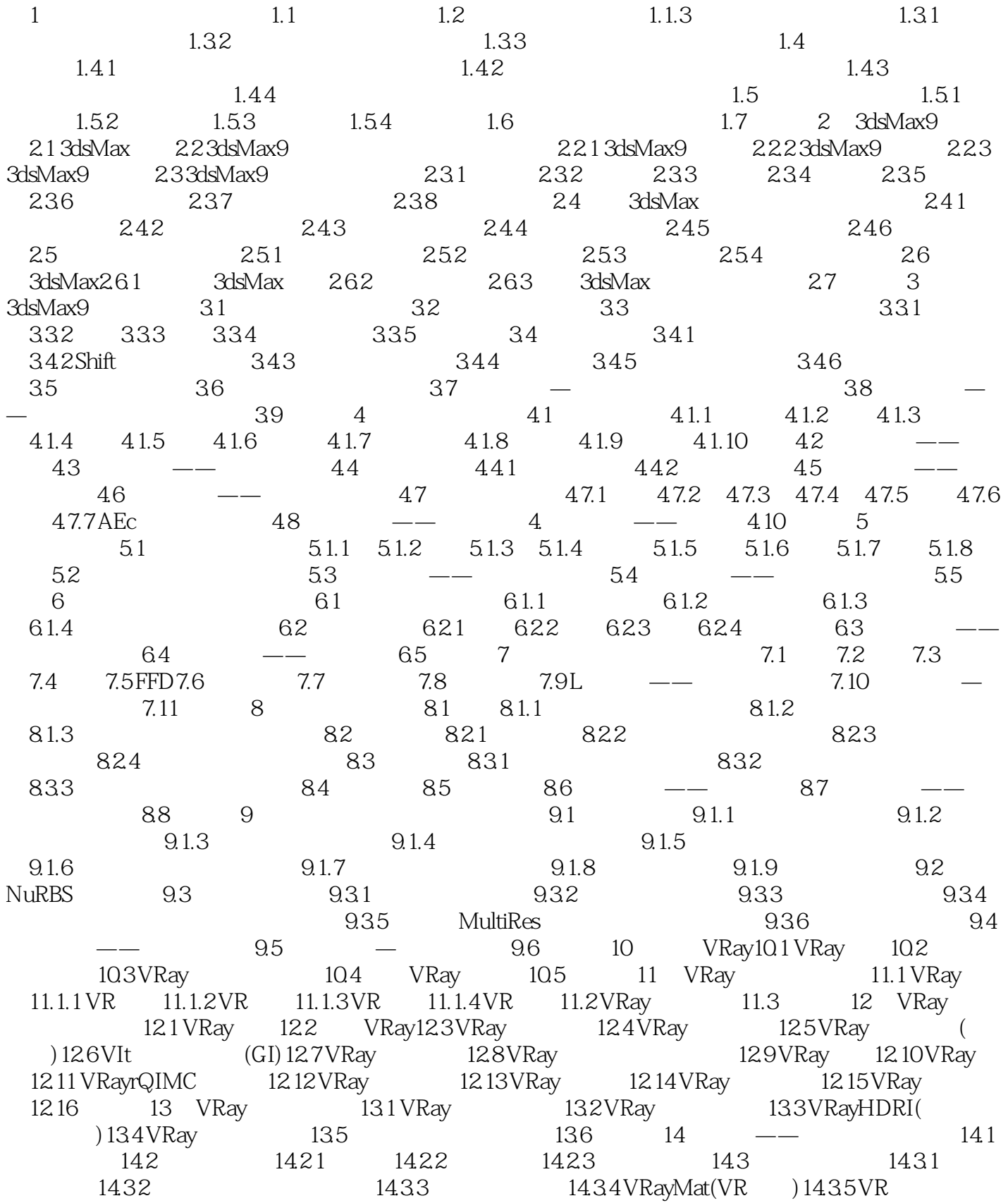

#### , tushu007.com

# $<<$  3ds max 9/vray 1.5>>

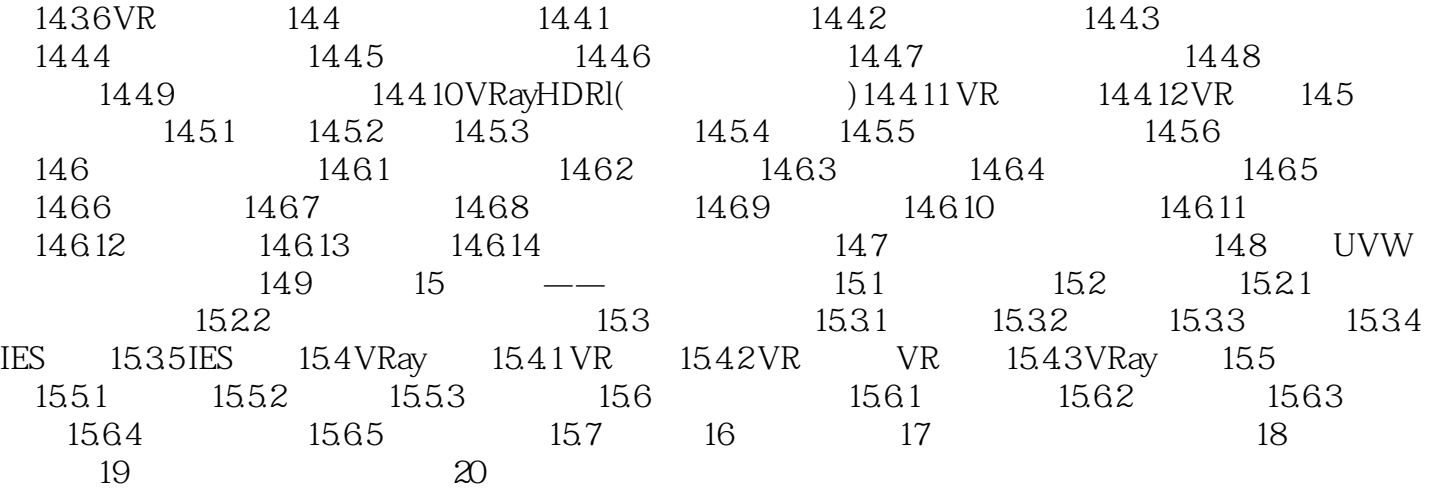

 $1.32$ 

 $3$ 

#### $n$ , tushu007.com

# $<<$  3ds max 9/vray 1.5>>

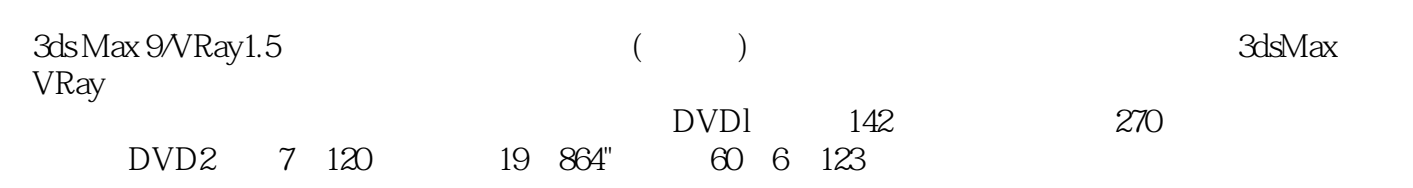

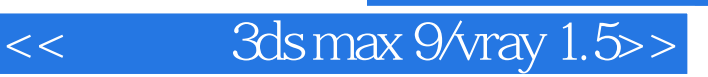

本站所提供下载的PDF图书仅提供预览和简介,请支持正版图书。

更多资源请访问:http://www.tushu007.com